# Министерство образования и науки Астраханской области Государственное автономное образовательное учреждение Астраханской области высшего образования «Астраханский государственный архитектурно-строительный университет» (FAOY AO BO «AFACY»)

**УТВЕРЖДАЮ** Цервый проректор ИЗОНетрова / тоянис  $\mathcal{H}$   $\mathcal{O}$ .  $\Phi$ .  $20192$ 

# РАБОЧАЯ ПРОГРАММА ДИСЦИПЛИНЫ

## Наименование дисциплины

# Компьютерное проектирование (факультотив)

(указывается наименование в соответствии с учебным планом)

### По направлению подготовки

07.03.02 «Дизайн архитектурной среды»

(указывается наименование направления подготовки в соответствии с ФГОС ВО)

По профилю подготовки

«Проектирование городской среды»

(указывается наименование профиля в соответствии с ООП)

Кафедра

«Архитектура и градостроительство»

Квалификация (степень) выпускника бакалавр

# Разработчик:

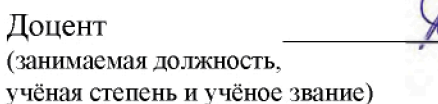

Н.С. Долотказина И.О.Ф.

Рабочая программа разработана для учебного плана 2018 г.

(подпись)

Рабочая программа рассмотрена и одобрена на заседании кафедры «Архитектура и градостроительство» протокол № 9 от 17.04.2019г.

Заведующий кафедрой

С.П.Кудрявцева / (подпись) И. О. Ф.

# Согласовано:

Председатель **MKH** «Дизайн архитектурной среды», профиль подготовки «Проектирование городской среды»

Т.О. Цитман / (подпись) И. О. Ф

Начальник УМУ **Н.В.Аксютина** И. О. Ф. подпись) Pak /Ю.Ю. Савенкова/ Специалист УМУ И. О. Ф. (подпись)  $\n *AC.B.* Пригаро/$ Начальник УИТ (подпись)  $, M. O. \Phi.$ 

Заведующая научной библиотекой

woha P.C. И. О. Ф.

(подпись)

# **Содержание:**

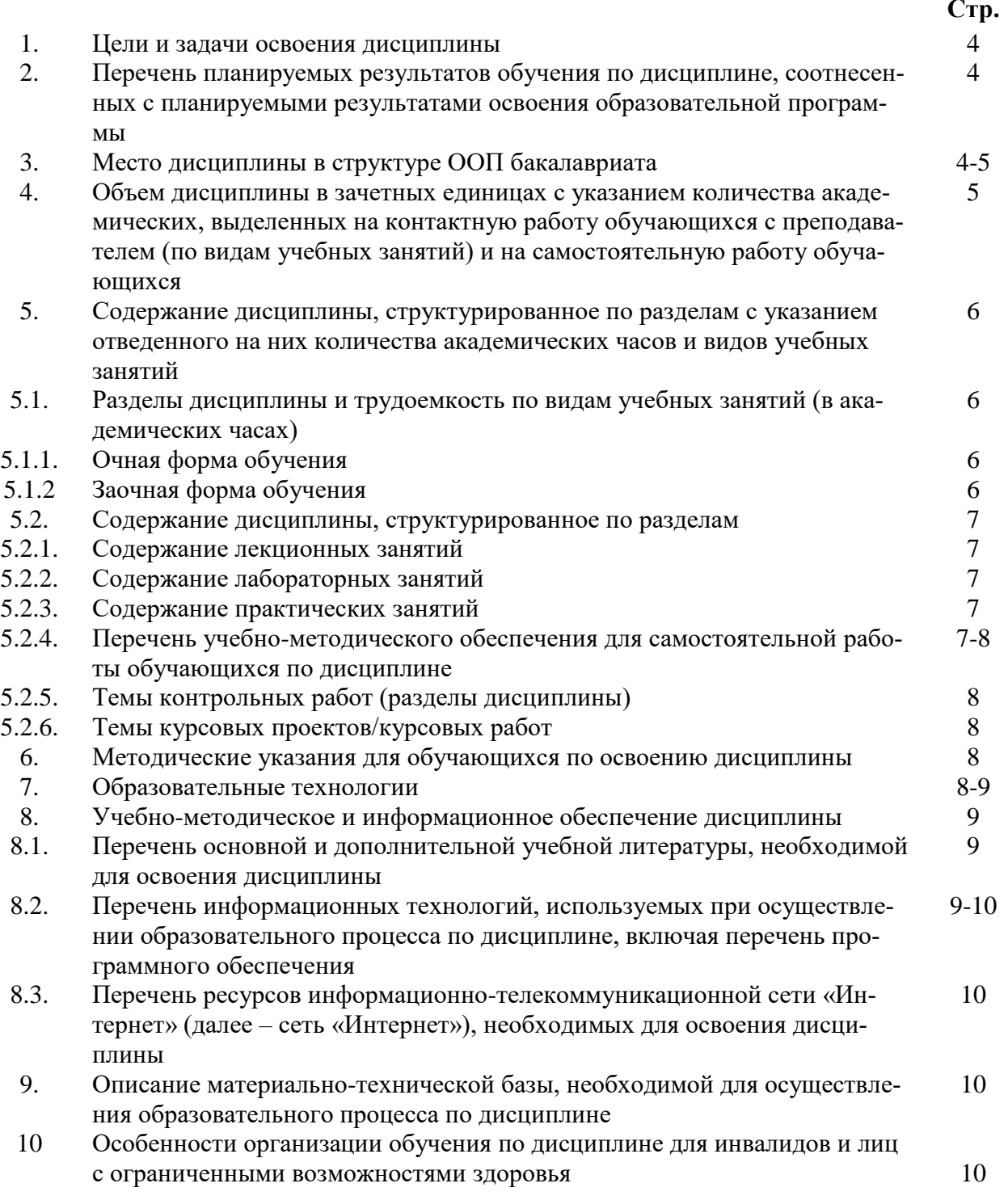

#### 1. Цели и задачи освоения дисциплины

**Цель освоения дисциплины:** «Компьютерное проектирование» является факультативом и служит для более углубленного изучения архитектурных компьютерных программ для создания сложных объемов и интересных презентаций и использование их в будущей профессиональной деятельности.

#### Задачами дисциплины являются:

- освоение работы с компьютером как средством управления информацией и традиционными графическими носителями информации;

- формирование представления о работе с информацией в глобальных компьютерных сетях и стимулирование обучающихся к самостоятельной деятельности;

- приобретение навыков работы с основными архитектурными компьютерными программами для грамотного представления архитектурного замысла, передачи идеи и проектных предложений.

## 2. Перечень планируемых результатов обучения по дисциплине, соотнесенных с планируемыми результатами освоения образовательной программы

В результате освоения дисциплины обучающийся должен обладать следующими компетенциями:

ОПК-3 - Способностью осуществлять поиск, хранение, обработку и анализ информации из различных источников и баз данных, предоставлять ее в требуемом формате с использованием информационных, компьютерных и сетевых технологий.

ПК-9 - Способностью грамотно представлять архитектурный замысел, передавать идеи и проектные предложения, изучать, разрабатывать, формализовать и транслировать их в ходе совместной деятельности средствам устной и письменной речи, макетирования, ручной и компьютерной графики, количественных оценок.

## Врезультатеосвоениядисциплиныобучающийсядолженовладетьследующимирезультатамиобученияподисциплине:

знать:

- порядок запуска архитектурных компьютерных пакетов, основные методы, способы и средства получения, хранения и переработки информации (ОПК-3);

- об основных возможностях архитектурных компьютерных пакетах (ПК-9).

#### уметь:

-работать с компьютером как средством управления информацией и традиционными графическими носителями информации (ОПК-3);

- работать с архитектурными компьютерными пакетами (ПК-9).

### владеть:

- основными методами, способами и средствами получения, хранения, переработки информации, способностью предоставлять информацию в требуемом формате с использованием информационных, компьютерных и сетевых технологий (ОПК-3);

- способностью грамотно представлять архитектурный замысел, передавать идеи и проектные предложения, изучать, разрабатывать, формализовать и транслировать их в ходе совместной деятельности средствами устной и письменной речи, макетирования, ручной и компьютерной графики, количественных оценок. (ПК-9).

# **2. Место дисциплины в структуре ООП бакалавриата**

ДисциплинаФТД.В.01 «Компьютерное проектирование»реализуется в рамках блока «ФТД. Факультативы» вариативной части.

**Дисциплина базируется на результатах обучения, полученных в рамках изучения следующих дисциплин:** «Архитектурное проектирование», «Основы художественного конструирования».

**3. Объем дисциплины в зачетных единицах с указанием количества академических часов, выделенных на контактную работу обучающихся с преподавателем (по видам занятий) и на самостоятельную работу обучающихся**

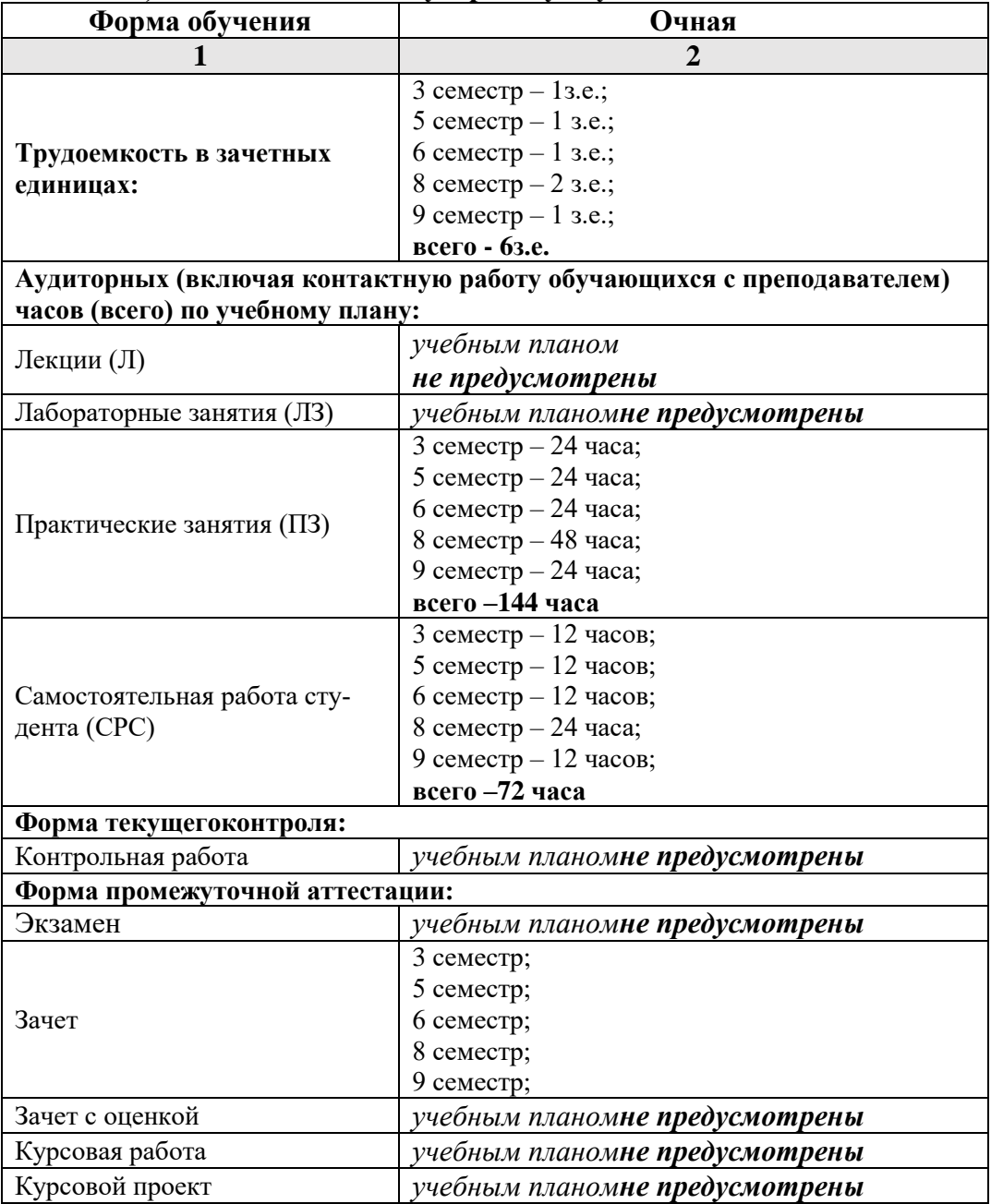

**4. Содержаниедисциплины, структурированное поразделамсуказанием отведенного нанихколичества академических часови видовучебныхзанятий**

**4.1. Разделы дисциплины и трудоемкость по видам учебных занятий (в академических часах)**

**4.1.1. Очная форма обучения**

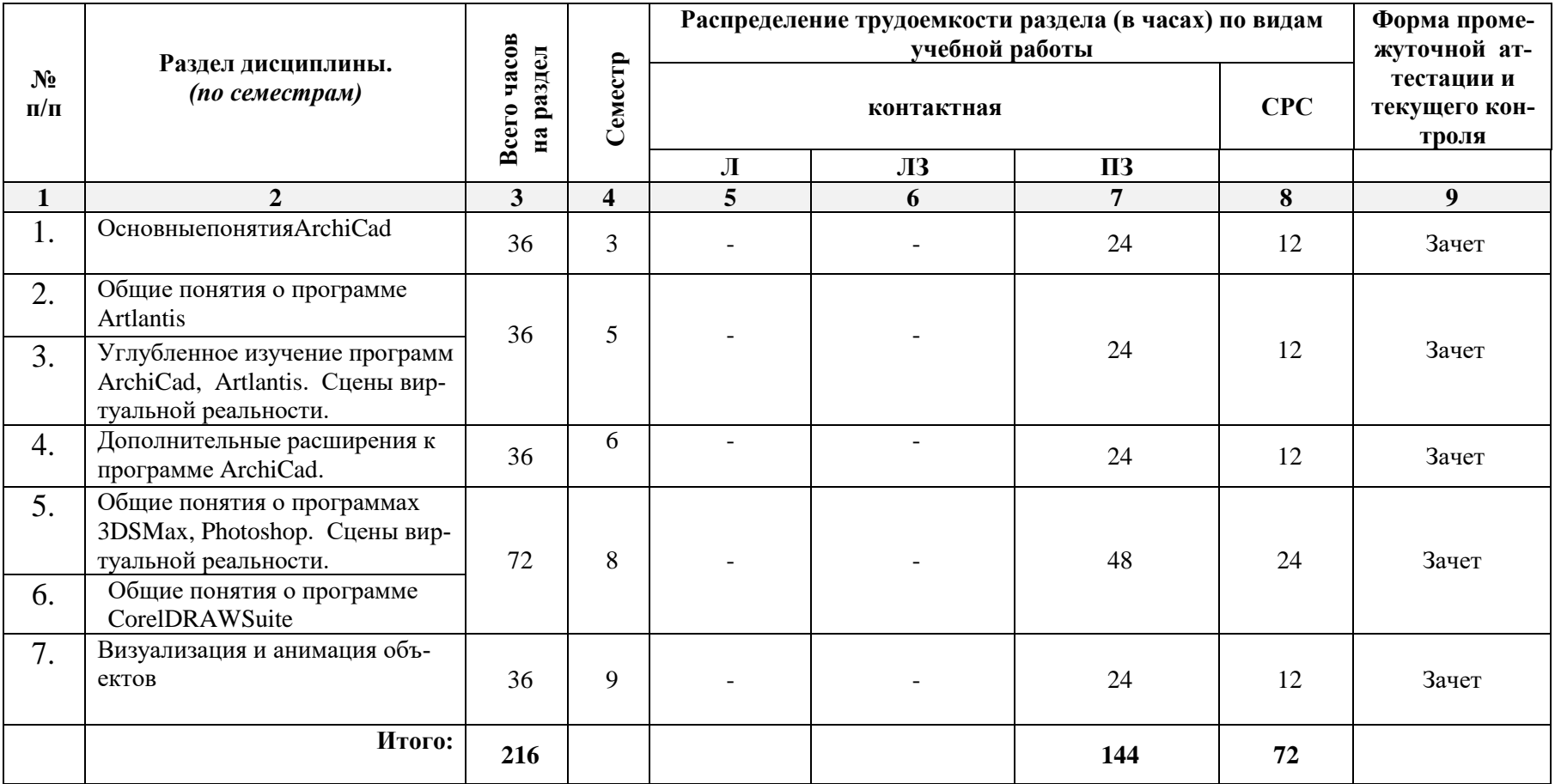

# **5.1.2. Заочная форма обучения**

«ООП не предусмотрена».

# **4.2. Содержание дисциплины, структурированное по разделам**

# **4.2.1. Содержаниелекционныхзанятий**

Учебным планом не предусмотрены.

# **4.2.2. Содержание лабораторных занятий**

Учебным планом не предусмотрены.

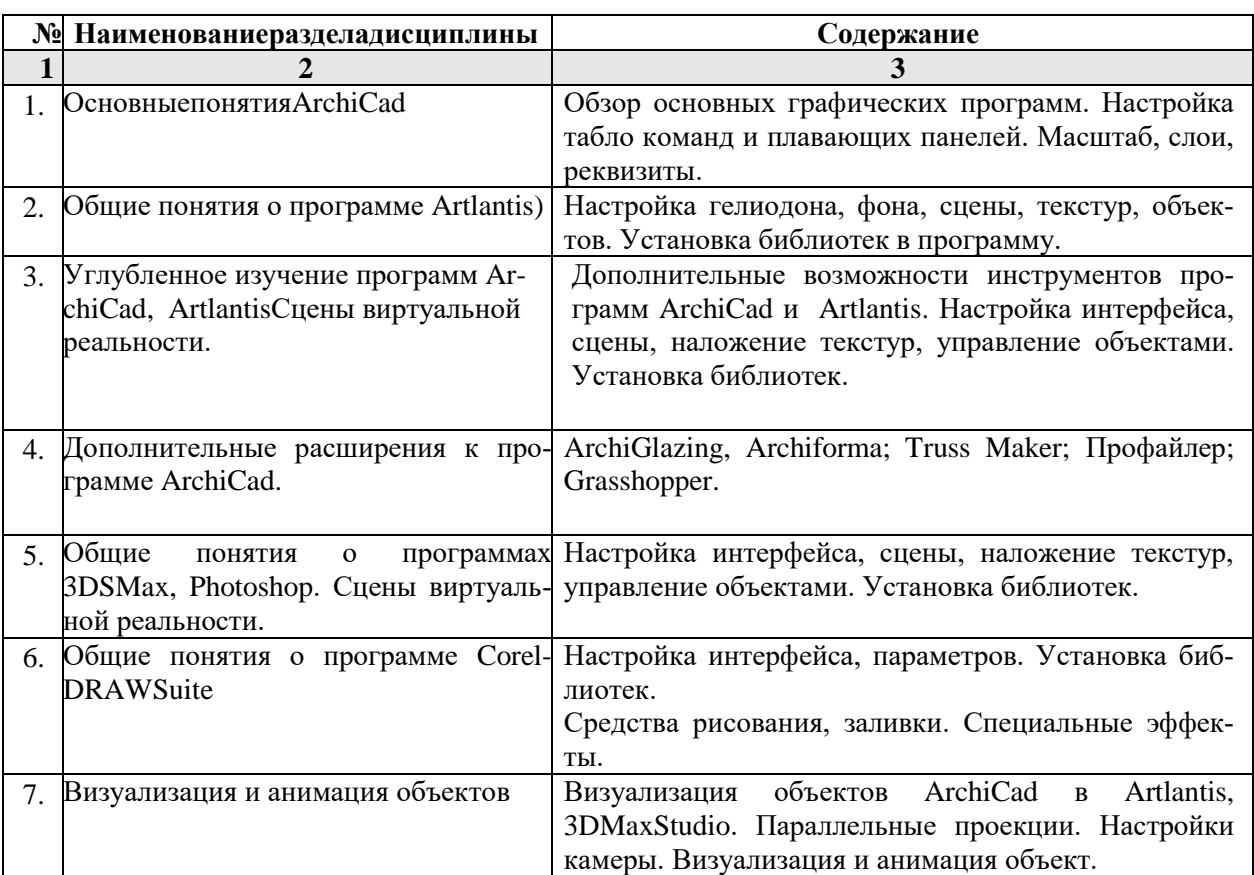

## **4.2.3.Содержаниепрактическихзанятий**

# **4.2.4. Перечень учебно-методического обеспечения для самостоятельной работы обучающихся по дисциплине**

# **Очная форма обучения**

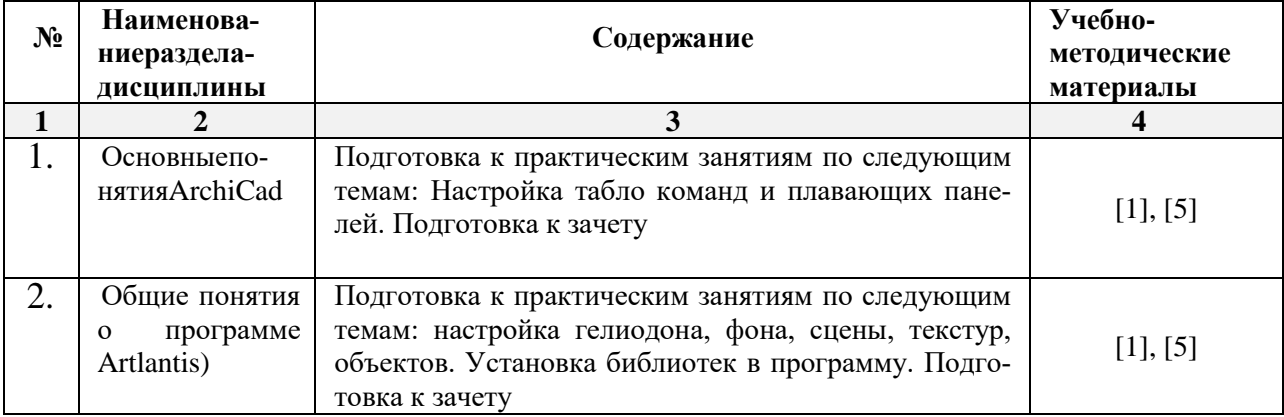

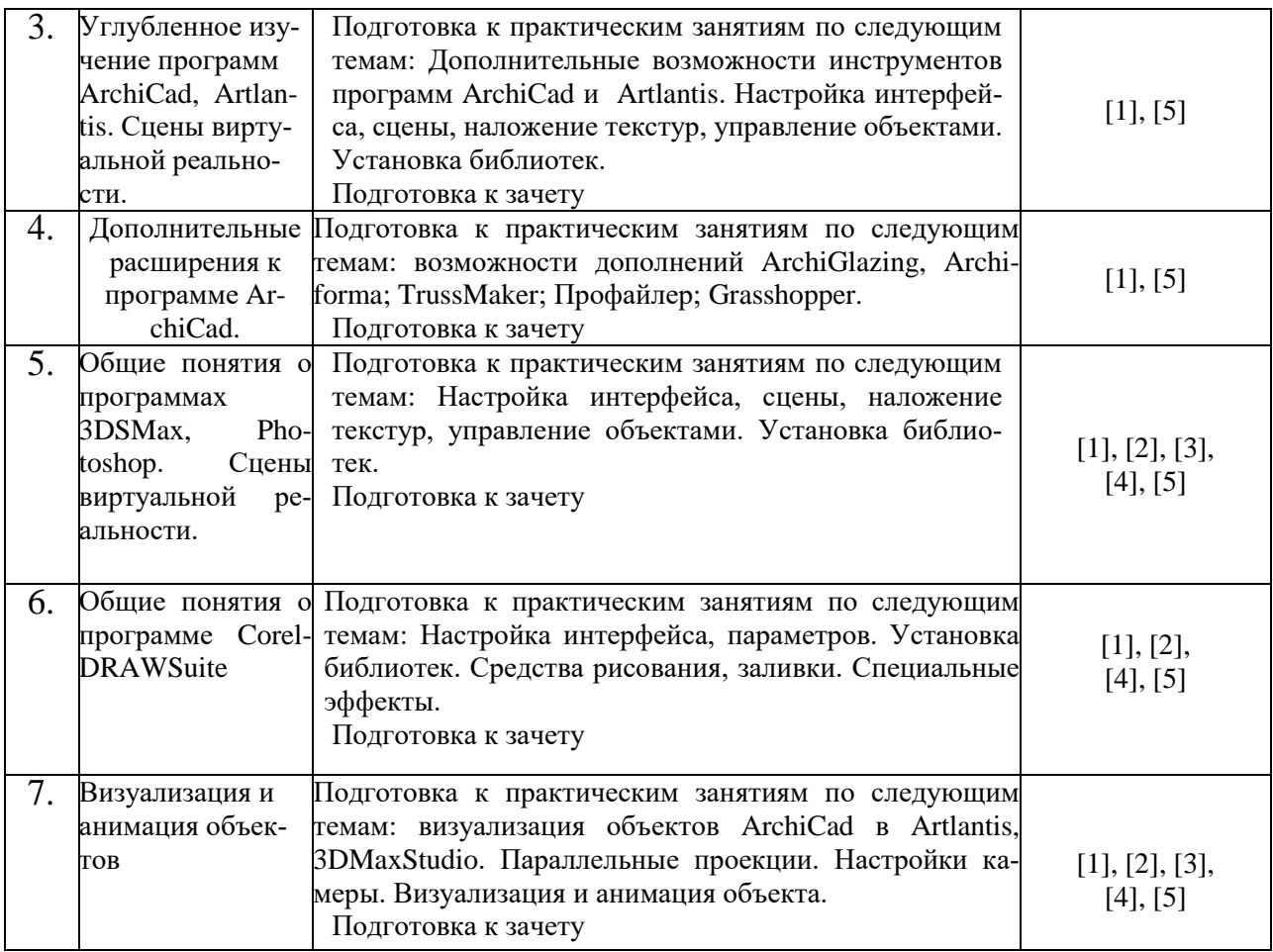

# **Заочная форма обучения**«ООП не предусмотрена»

# **5.2.5.Темы контрольных работ**

Учебным планом не предусмотрены.

# **5.2.6. Темы курсовых проектов/ курсовых работ**

Учебным планом не предусмотрены.

# **6. Методические указания для обучающихся по освоению дисциплины**

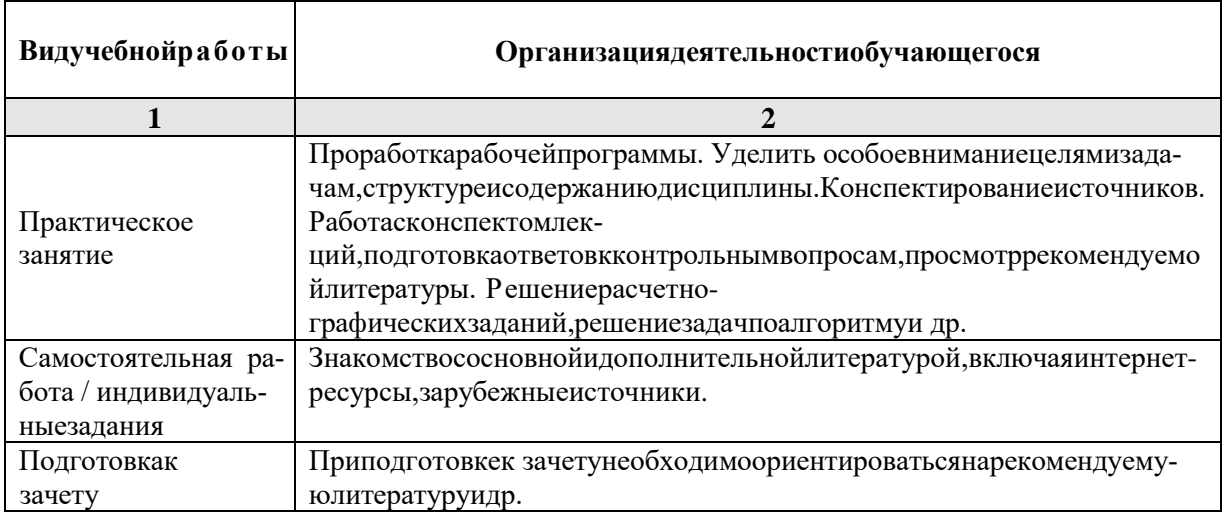

# **7. Образовательные технологии**

Перечень образовательных технологий, используемых при изучении дисциплины «Компьютерное проектирование».

## Тралиционные образовательные технологии

Дисциплина «Компьютерное проектирование» проводится с использованиемтрадиционных образовательных технологий ориентирующиеся на организацию образовательного процесса, предполагающую прямую трансляцию знаний от преподавателя к обучающемуся (преимущественно на основе объяснительно-иллюстративных методов обучения), учебная деятельность обучающегося носит в таких условиях, как правило, репродуктивный характер. Формы учебных занятий по дисциплине «Компьютерное проектирование» с использованием традиционных технологий:

Практическое занятие - занятие, посвященное освоению конкретных умений и навыков по предложенному алгоритму.

### Интерактивные технологии

По диспиплине «Компьютерное проектирование»практические занятия проводятся с использованием следующих интерактивных технологий:

Работа в малых группах - это одна из самых популярных стратегий, так как она дает всем обучающимся (в том числе и стеснительным) возможность участвовать в работе, практиковать навыки сотрудничества, межличностного общения (в частности, умение активно слушать, вырабатывать общее мнение, разрешать возникающие разногласия). Все это часто бывает невозможно в большом коллективе.

Разработка проекта (метол проектов) – организация обучения, при которой учашиеся приобретают знания в процессе планирования и выполнения практических заданийпроектов.

Просмотр и обсуждение видеофильмов. На занятиях можно использовать как художественные, так и документальные видеофильмы, фрагменты из них, а также видеоролики и вилеосюжеты.

Видеофильмы соответствующего содержания можно использовать на любом из этапов занятий и тренингов в соответствии с его темой и целью, а не только как дополнительный материал.

#### 8. Учебно-методическое и информационное обеспечение дисциплины

## 8.1. Перечень основной и дополнительной учебной литературы, необходимой для освоения дисциплины

### а) основная учебная литература:

1. Гленн К. «ArchiCad 11» [электронный ресурс] / К.Гленн - Электронные текстовые данные. - М. : СОЛОН-ПРЕСС, 2010 - 232с. - 978-5-91359-039-8 - Режим доступа: http://www/iprbookshop.ru/65088.html

# б) дополнительная учебная литература:

Молочков В.П. Основы работы в AdobePhotoshopCS5 [Электронный ресурс] /  $\overline{2}$ . В.П.Молочков. - Электронные текстовые данные. - М.: Интернет-Университет Информационных Технологий (ИНТУИТ), 2016. - 261с. - 2227-8397. - Режим доступа: http://www/iprbookshop.ru/52156.html

3. Аббасов И.Б. Основы трехмерного моделированияв ЗDS МАХ 2018г. [Электронный ресурс] : учебное пособие / И.Б. Аббасов. - Электронные текстовые данные – Саратов: Профобразование. 2017. 176c. 978-5-4488-0041-2. Режим доступа:  $\frac{1}{2}$ http://www/iprbookshop.ru/64050.html

# в) переченьучебно-методическогообеспечения:

- 4. Учебное пособие по Art-Lantis AFACY. http://edu.aucu.ru
- 5. Видеороликпостроения 3D модели 2-х этажного жилого дома. http://edu.aucu.ru

**8.2. Перечень информационных технологий, используемых при осуществлении образовательного процесса по дисциплине, включая перечень программного обеспечения:**

- Microsoft Imagine Premium Renewed Subscription;
- Office ProPlus Russian OLPNL Academic Edition;
- ApacheOpenOffice;
- $\bullet$  7-Zip;
- Adobe Acrobat Reader DC;
- Internet Explorer;
- Google Chrome;
- Mozilla Firefox;
- VLC media player;
- Kaspersky Endpoint Security.

# **8.3 Перечень ресурсов информационно-телекоммуникационной сети «Интернет» (далее – сеть «Интернет»), необходимых для освоения дисциплины**

Электронная информационно-образовательная среда Университета, включающая в себя:

1.Образовательный портал [\(http://edu.aucu.ru\)](http://edu.aucu.ru/);

Электронно-библиотечные системы:

2.Электронно-библиотечная система «IPRbooks» [\(http://www/iprbookshop/ru/\)](http://www/iprbookshop/ru/)

Электронные базы данных:

- 3. Научная электронная библиотека (http://www/elabrary/ru/)
	- **9. Описание материально-технической базы, необходимой для осуществления образовательного процесса по дисциплине**

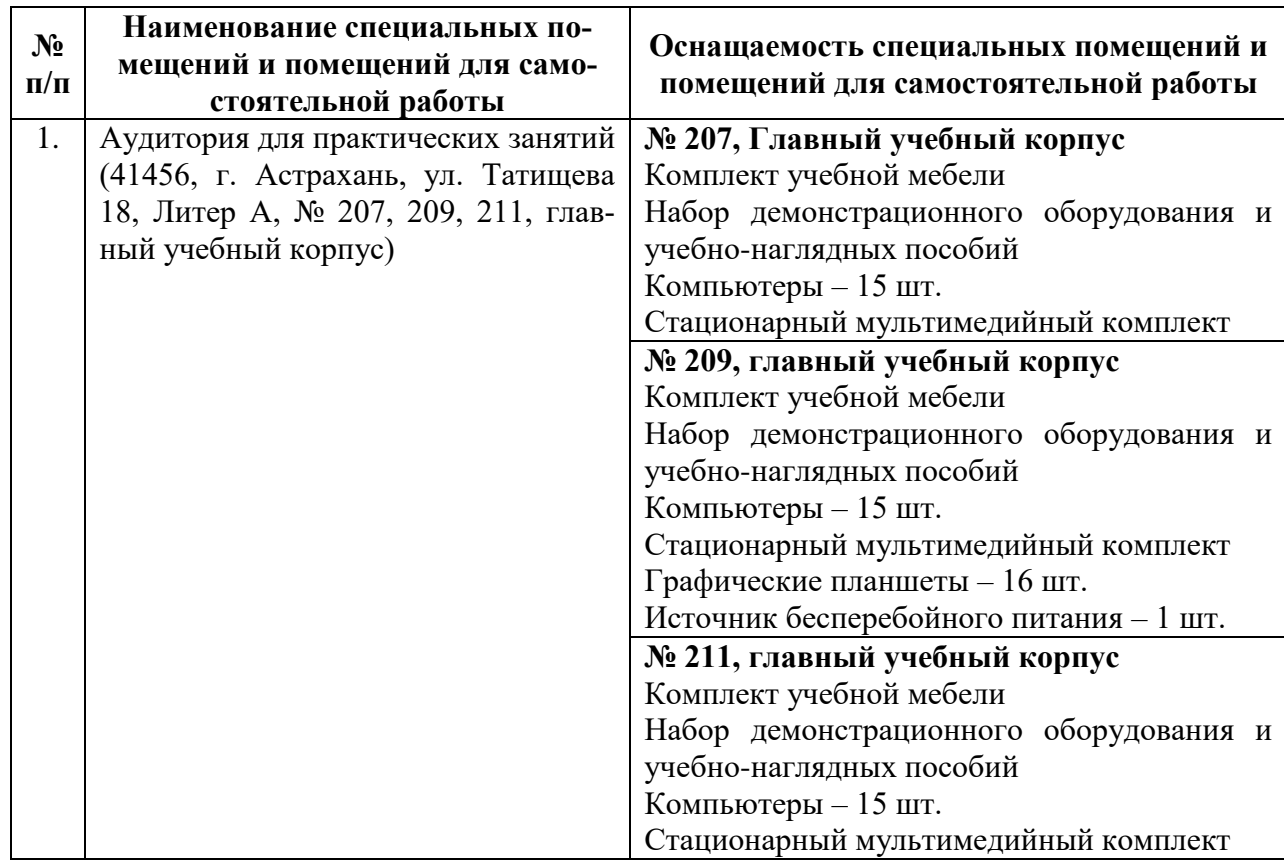

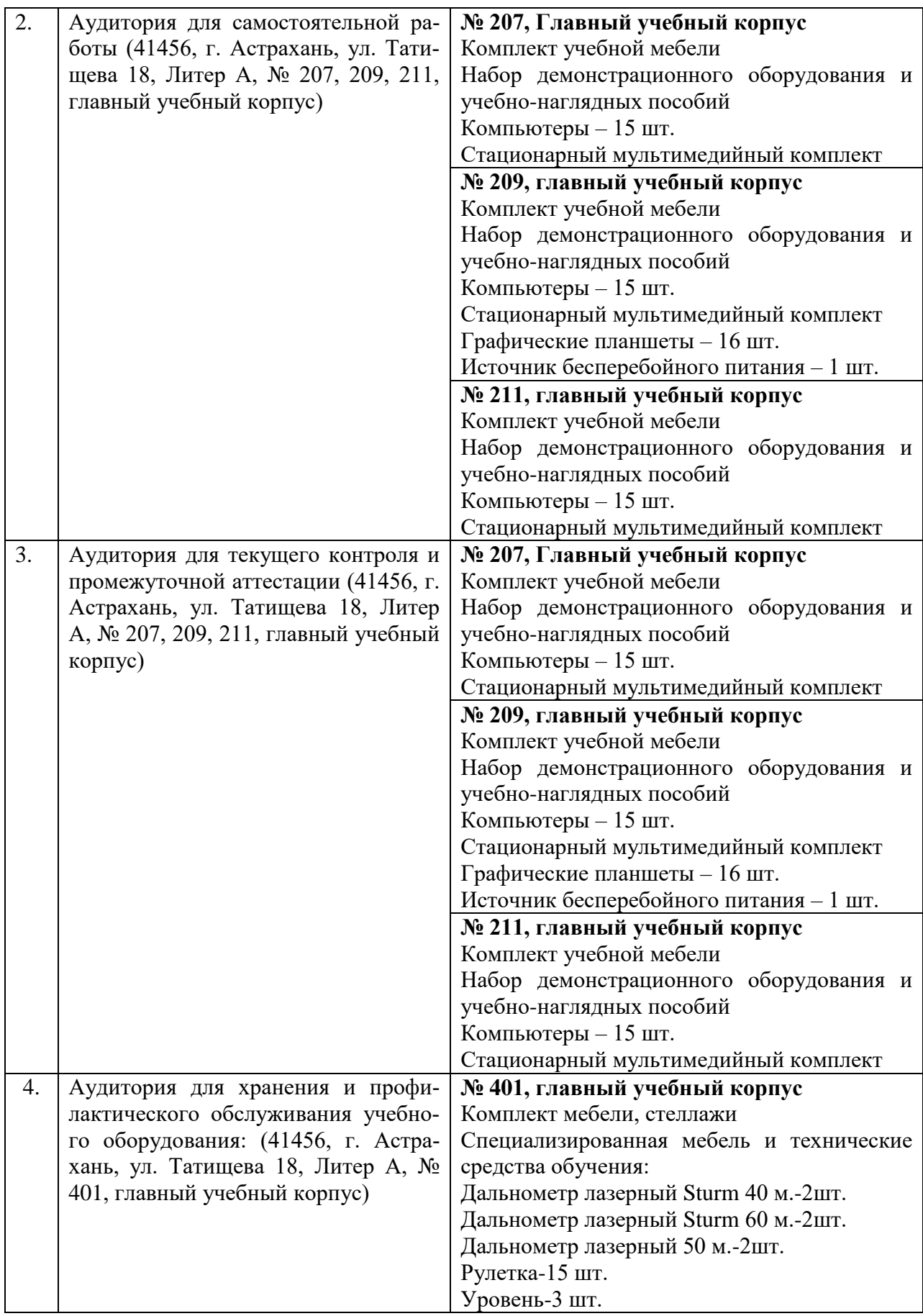

**10. Особенности организации обучения по дисциплине «Компьютерное проектирование»для инвалидов и лиц с ограниченными возможностями здоровья**

Для обучающихся из числа инвалидов и лиц с ограниченными возможностями здоровья на основании письменного заявления дисциплина «Компьютерное проектирование» реализуется с учетом особенностей психофизического развития, индивидуальных возможностей и состояния здоровья (далее – индивидуальных особенностей).

#### **Лист внесения дополнений и изменений**

**в рабочую программу и оценочные и методические материалы дисциплины**

"Компьютерное проектирование" **(наименование дисциплины)**

#### **на 2020 - 2021 учебный год**

Рабочая программа и оценочные и методические материалы пересмотрены на заседании кафедры **«Архитектура и градостроительство»**

протокол № 8 от 86 03 20 дот.

И.о.зав. кафедрой ученая степень, ученое звание

 $\underline{J}$ ОЦент /  $\underline{K.A.}$  Прошунина /

В рабочую программу вносятся следующие изменения:

- 1. В п.8.1, внесены следующие изменения:
	- 2. Воличенко О.В. Архитектурное проектирование. Концептуально-прототипное моделирование архитектурных объектов [Электронный ресурс]: учебное пособие/ Воличенко О.В.— Электрон, текстовые данные.— Саратов: Вузовское образование, 2020.— 140 с.— Режим доступа: [http://www.iprbookshop.ru/89676.html.—](http://www.iprbookshop.ru/89676.html.%e2%80%94) ЭБС «IPRbooks» - ISBN: 978-5-4487-0634-9.
- 2. В п.8.2, внесены следующие изменения:
	- Autodesk Autocad 2020, Autodesk Revit 2020, Autodesk 3dsMax 2020.

ученая степень, ученое звание Составители изменений и дополнений:  $\underbrace{\text{AODE}}$  / Н.С. Долотказина  $\downarrow$  - Н.С. Долотказина  $\downarrow$  - Н.С. Долотказина  $\downarrow$  - Н.С. Долотказина и.О. Фамилия

И.О. Фамилия

Председатель МКН «Дизайн архитектурной среды» Направленность (профиль) «Проектирование городской среды»

goweur ученая степень, ученое звание подпись подпись

 $\frac{10.8 \text{ Мамаева}}{10. Фамилия}$ 

 $\kappa$  17 » 03 2020 г.

# Лист внесения дополнений и изменений в рабочую программу учебной дисциплины «Компьютерное проектирование»

(наименование дисциплины)

### на 2021 - 2022 учебный год

«Архитектура Рабочая программа пересмотрена на заседании кафедры И градостроительство»,

И.о.зав. кафедрой

лоцент ученая степень, ученое звание

/К.А. Прошунина/ И.О. Фамилия

В рабочую программу вносятся следующие изменения:

- 1. п.8.2. изложен в следующей редакции:
	- 8.2 Перечень необходимого лицензионного и свободно распространяемого программного обеспечения, в том числе отечественного производства, используемого при осуществлении образовательного процесса по дисциплине
- $1.7 Zip$
- 2. Office 365
- 3. Adobe Acrobat Reader DC
- 4. Apache Open Office
- 5. Google Chrome
- 6. VLC media player
- 7. Azure Dev Tools for Teaching
- 8. Kaspersky Endpoint Security
- 9. Яндекс браузер
	- 2. п.8.3. изложен в следующей редакции:
		- 8.3. Перечень современных профессиональных баз данных И информационных справочных систем, доступных обучающимся при освоении дисциплины

Электронная информационно-образовательная 1. Университета среда (http://moodle.aucu.ru).

#### 2. Электронно-библиотечная система «Университетская библиотека» (https://biblioclub.ru/).

- Электронно-библиотечная система «IPRbooks» (http://www.iprbookshop.ru). 3.
- Научная электронная библиотека (http://www.elibrary.ru/). 4.
- Консультант + (http://www.consultant-urist.ru/). 5.

Составители изменений и дополнений:

/Н.С.Долотказина/ И.О. Фамилия

Ю.В.Мамаева

И.О. Фамилия

ученая степень, ученое звание

ученая степень, ученое звание

подпись

И.О. Фамилия

Председатель МКН "Дизайн архитектурной среды" Направленность (профиль) "Проектирование городской среды"

доцент ученая степень, ученое звание

Ma

(подпись)

2021 г  $\langle\langle \qquad \rangle \rangle$ 

# Лист внесения дополнений и изменений в рабочую программу учебной дисциплины

### «Компьютерное проектирование»

(наименование дисциплины)

## на 2022-2023 учебный год

Рабочая программа пересмотрена на заседании кафедры «Дизайн и реставрация»,

протокол № 6 от 17.02.2022 г.

Зав. кафедрой

доцент ученая степень, ученое звание подпись

/Ю.В. Мамаева/ И.О. Фамилия

В рабочую программу вносятся следующие изменения:

87. П. 8.2 изложен в следующей редакции:

Перечень необходимого лицензионного и свободно распространяемого программного обеспечения, в том числе отечественного производства, используемого при осуществлении образовательного процесса по дисциплине

- $1.7 Zip$
- 2. Office 365
- 3. Adobe Acrobat Reader DC
- 4. Internet Explorer
- 5. Apache Open Office
- 6. Яндекс. Браузер
- 7. VLC media player
- 8. Azure Dev Tools for Teaching
- 9. Kaspersky Endpoint Security

Составители изменений и дополнений:

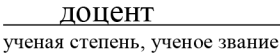

Н.С. Долотказина И.О. Фамилия

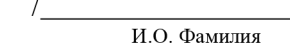

ученая степень, ученое звание

доцент

ученая степень, ученое звание

Председатель МКН "Дизайн архитектурной среды" Направленность (профиль) "Проектирование городской среды"

πI полпись

подпись

Ю.В.Мамаева И.О. Фамилия

 $\frac{15 \times 15}{03}$  2022 r.

# Министерство образования и науки Астраханской области Государственное автономное образовательное учреждение Астраханской области высшего образования «Астраханский государственный архитектурно-строительный университет» (FAOY AO BO «AFACY»)

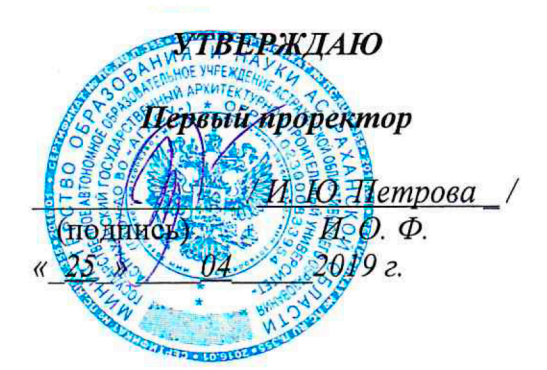

# ОЦЕНОЧНЫЕ И МЕТОДИЧЕСКИЕ МАТЕРИАЛЫ

Наименование дисциплины

Компьютерное проектирование (факультотив)

(указывается наименование в соответствии с учебным планом)

По направлению подготовки

07.03.03 «Дизайн архитектурной среды»

(указывается наименование направления подготовки в соответствии с ФГОС ВО)

По профилю подготовки

«Проектирование городской среды»

(указывается наименование профиля в соответствии с ООП)

Кафедра\_\_\_\_ «Архитектура и Градостроительство»

Квалификация (степень) выпускника бакалавр

Астрахань - 2019

Разработчик: доцент

(занимаемая должность,

учёная степень и учёное звание)

/ Н.С. Долотказина /

 $\sqrt{ }$ 

И. О. Ф.

(подпись)

Оценочные и методические материалы дисциплины разработаны для учебного плана 2018г.

Оценочные и методические материалы дисциплины рассмотрены и утверждены на заседании кафедры «Архитектура и Градостроительство» протокол № 9 от 17.04.2019г.

Заведующий кафедрой

/ С.П.Кудрявцева / И. О. Ф. подпись)

# Согласовано:

Председатель МКН «Дизайн архитектурной среды»

Направленность (профиль) «Проектирование

городской среды»

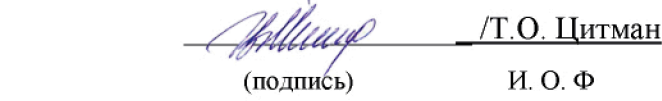

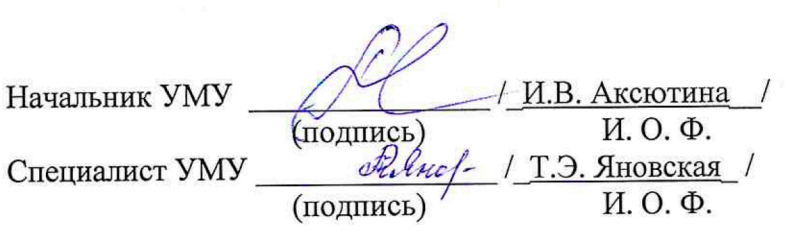

# **СОДЕРЖАНИЕ:**

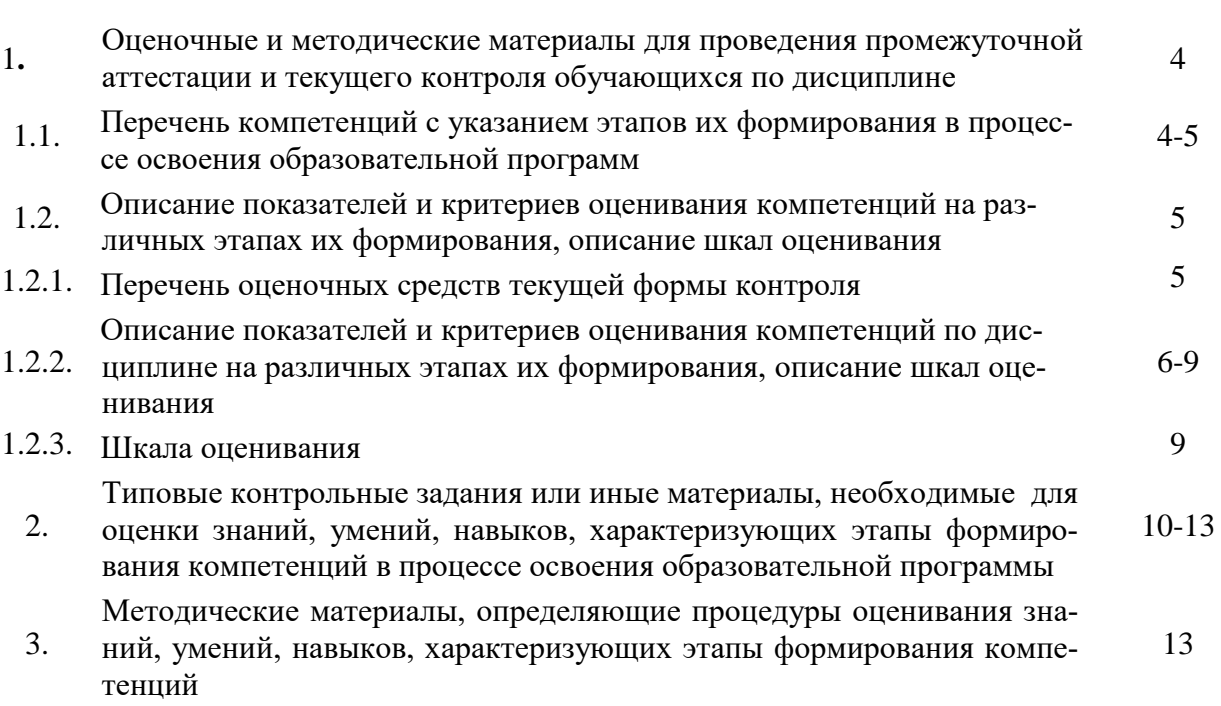

Стр.

#### $\mathbf{1}$ . Оценочные и методические материалы для проведения промежуточной аттестации и текущего контроля обучающихся по дисциплине

Оценочные и методические материалы являются неотъемлемой частью рабочей программы дисциплины и представлены в виде отдельного документа

#### Перечень компетенций с указанием этапов их формирования в процессе освоения образовательной программы  $1.1.$

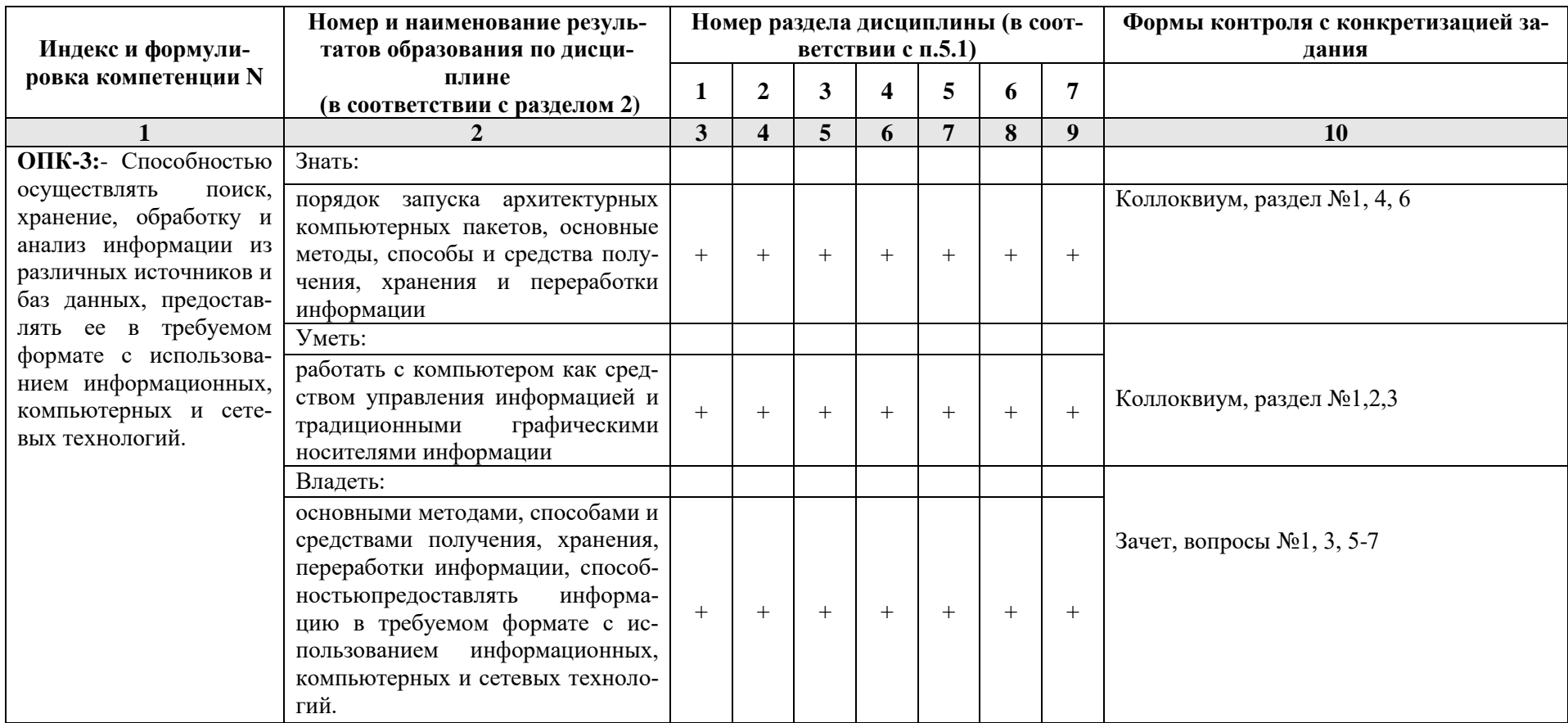

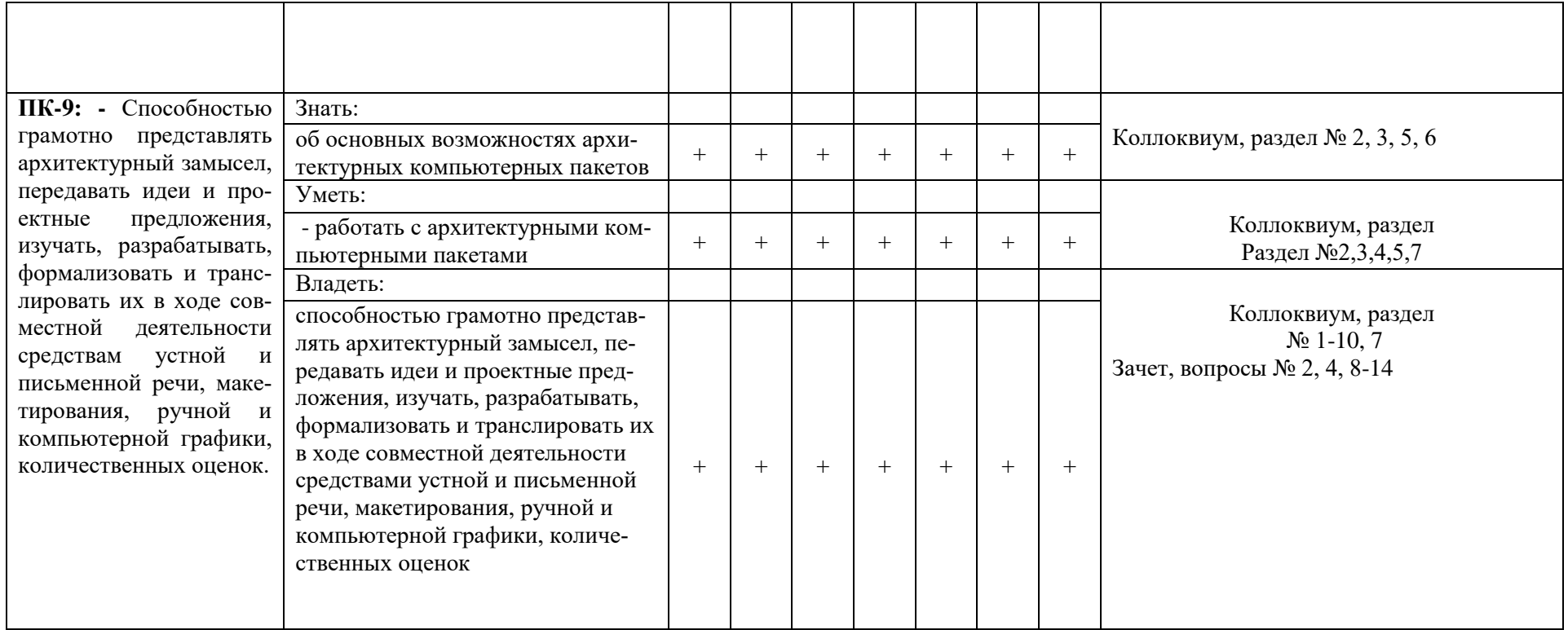

#### $1.2.$ Описание показателей и критериев оценивания компетенций на различных этапах их формирования, описание шкал оценивания

# 1.2.1. Перечень оценочных средств текущей формы контроля

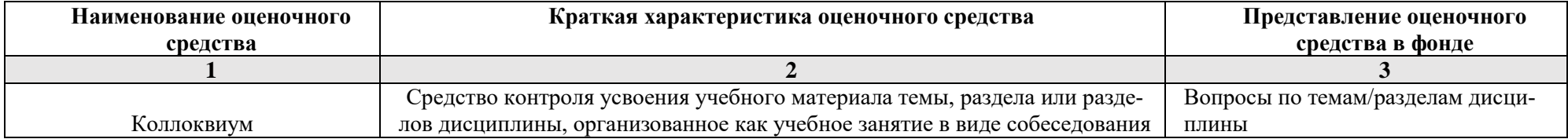

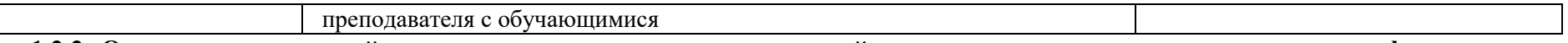

1.2.2. Описание показателей и критериев оценивания компетенций по дисциплине на различных этапах их формирования, описание шкал оценивания

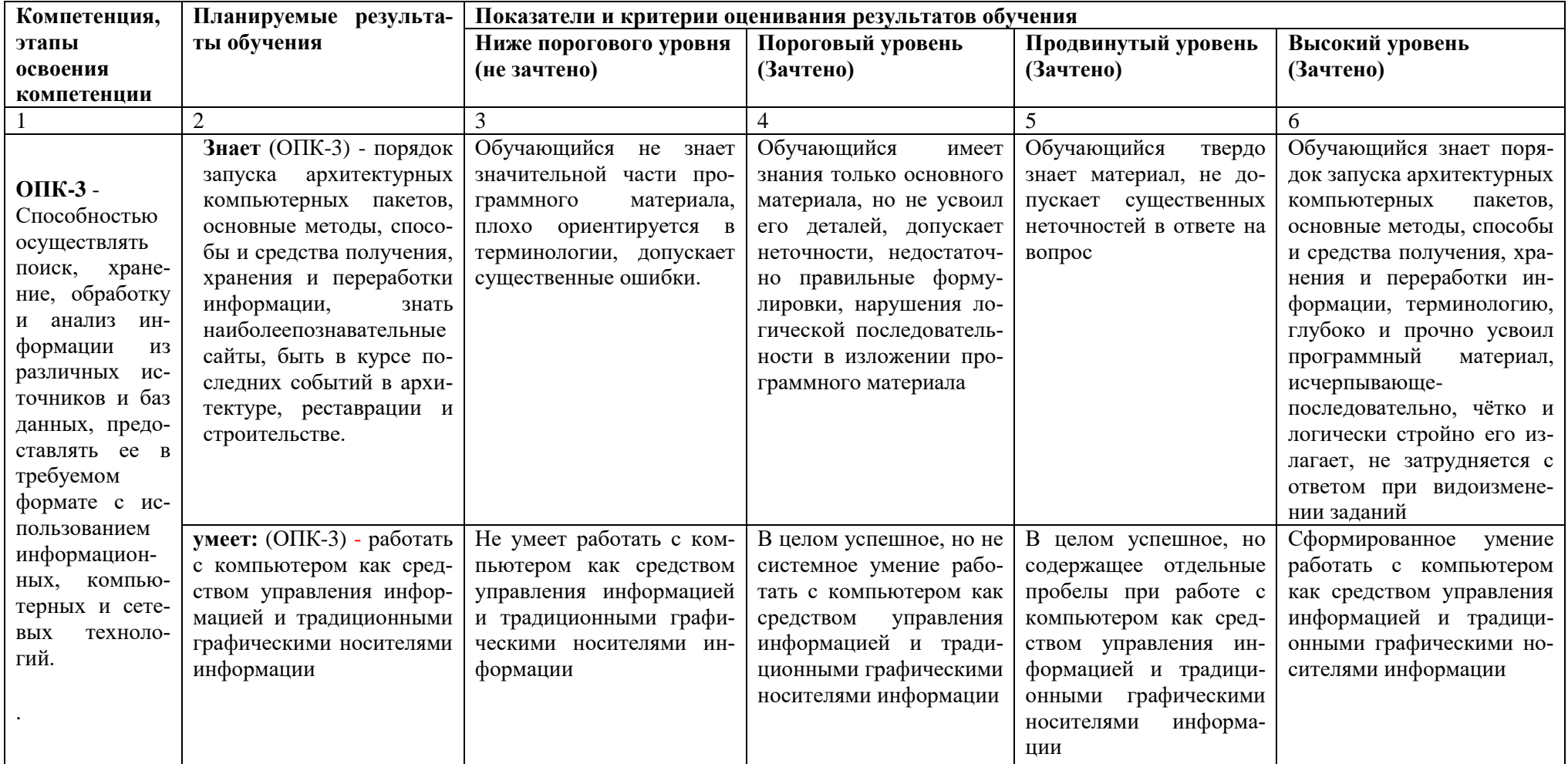

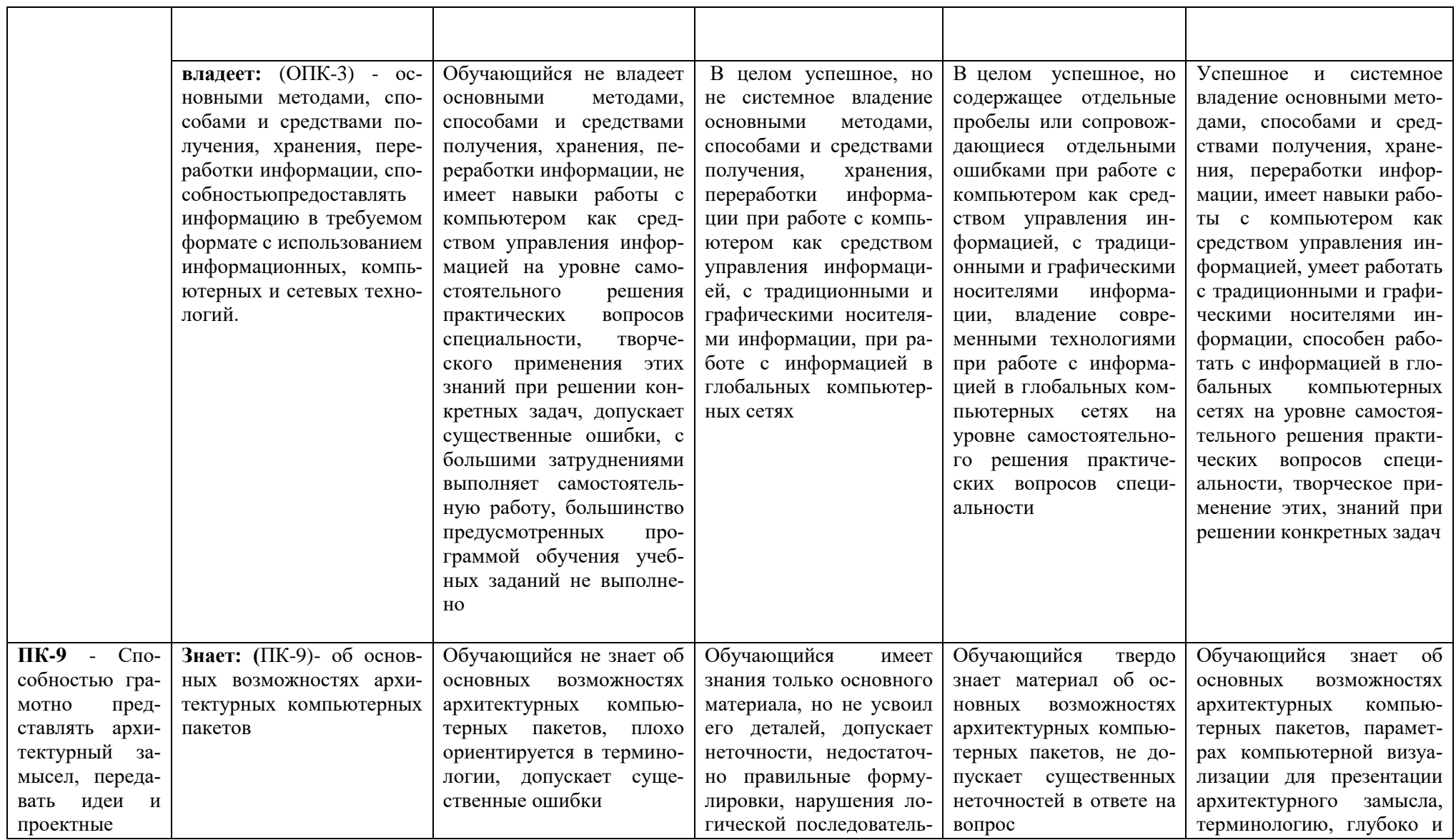

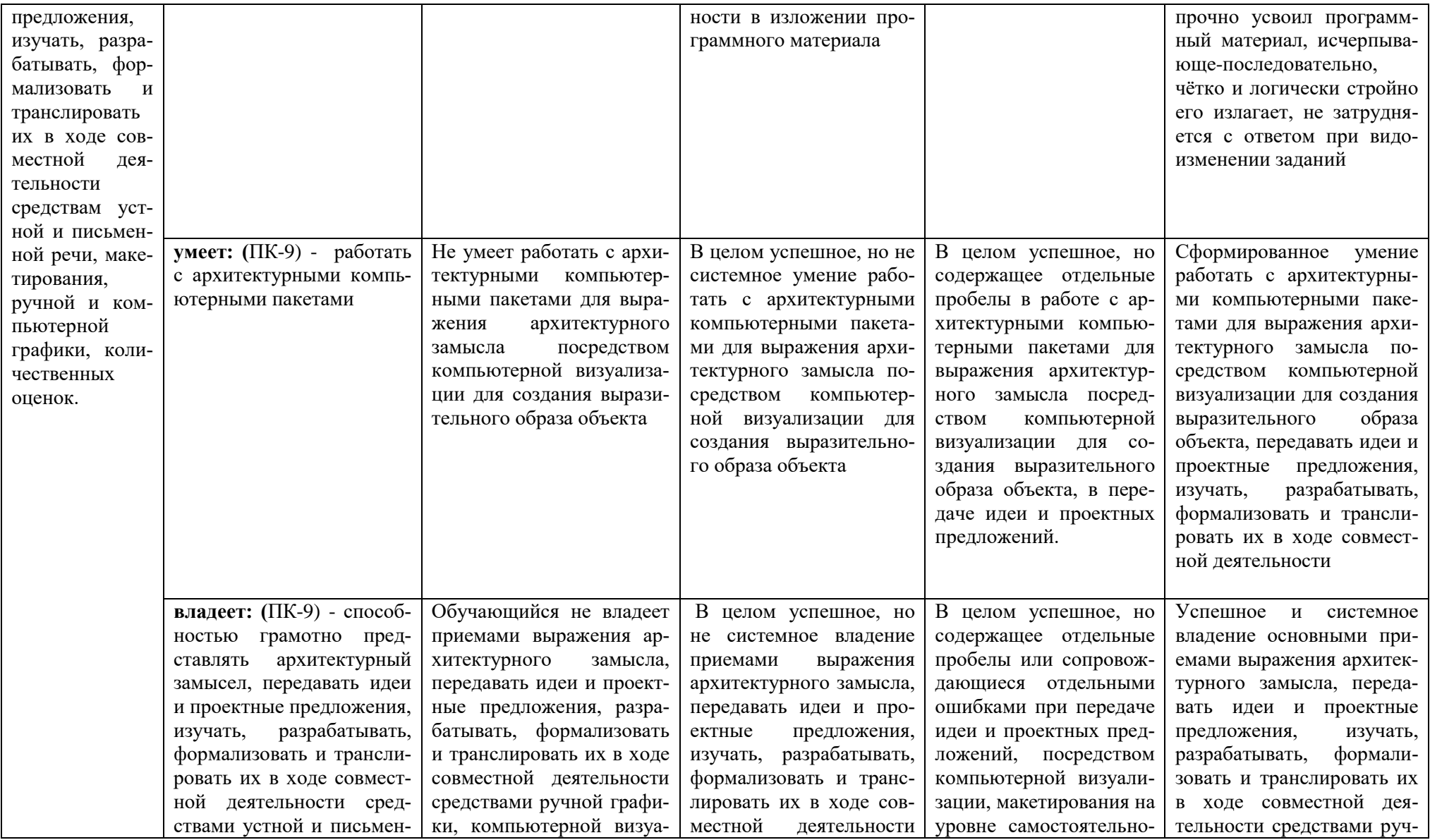

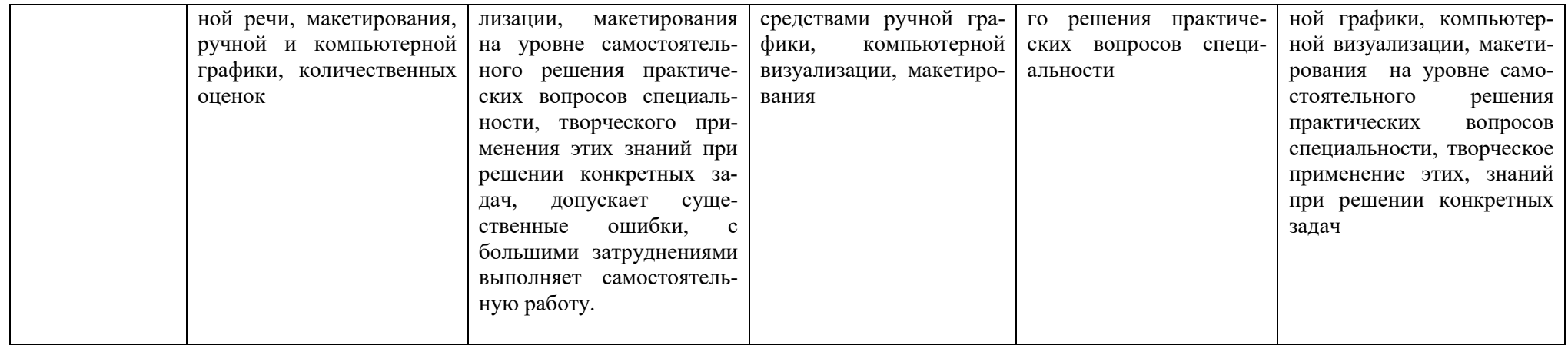

# **1.2.3. Шкала оценивания**

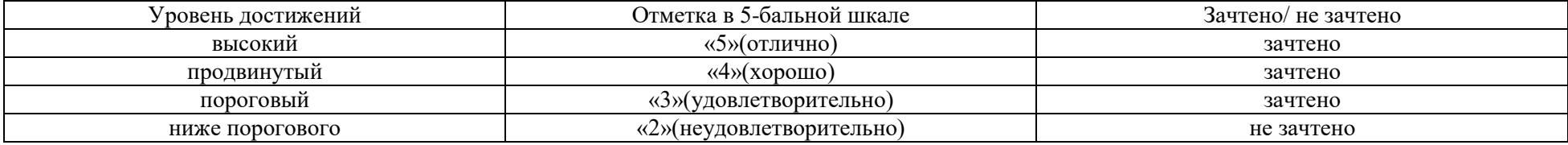

**2.Типовые контрольные задания или иные материалы, необходимые для оценки знаний, умений, навыков, характеризующих этапы формирования компетенций в процессе освоения образовательной программы**

# **ТИПОВЫЕ ЗАДАНИЯ ДЛЯ ПРОВЕДЕНИЯПРОМЕЖУТОЧНОЙ АТТЕСТАЦИИ:**

# **2.1. Зачет**

- а) типовые вопросы:
- 1. Концепция ArchiCad. Перечислить другие графические программы.
- 2. Дополнительные программы к ArchiCad.
- 3. Профили рабочего окружения.
- 4. Работа с библиотеками и библиотечными элементами.
- 5. Рабочая среда и настройка проекта.
- 6. 2Dинструменты.
- 7. 3Dинструменты.
- 6. Редактирование элементов проекта.
- 7. Обмен данными с другими программами.
- 8. Параметры 3D изображения.
- 9. Фотоизображения и механизмы визуализации.
- 10. Анимация, создание видеоролика в ArchiCad.
- 11. Анимация, создание видеоролика в Artlantis.
- 12. Анимация, создание видеоролика в 3DMaxStudio.
- 13. Презентация проектов в программе Photoshop.
- 14. Презентация проектов в программе CorelDRAWSuite.
- б) критерии оценивания:

При оценке знаний на зачете учитывается:

1. Уровень сформированностикомпетенций.

2. Уровень усвоения теоретических положений дисциплины,правильность формулировки основных понятий изакономерностей.

- 3. Уровень знания фактического материала в объемепрограммы.
- 4. Логика, структура и грамотность изложениявопроса.
- 5. Умение связать теорию спрактикой.
- 6. Умениеделатьобобщения,выводы.

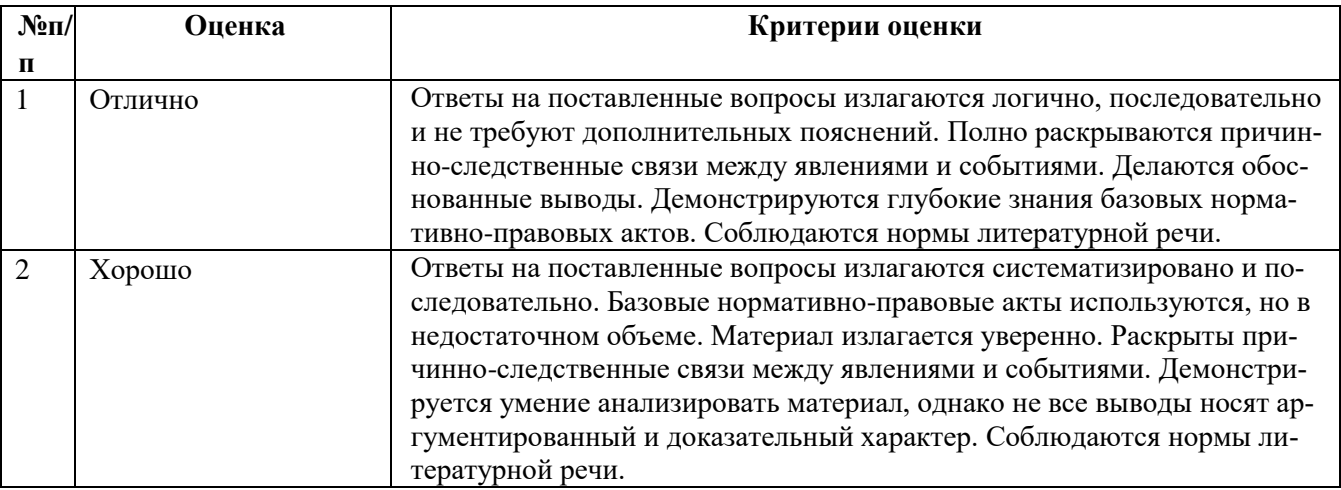

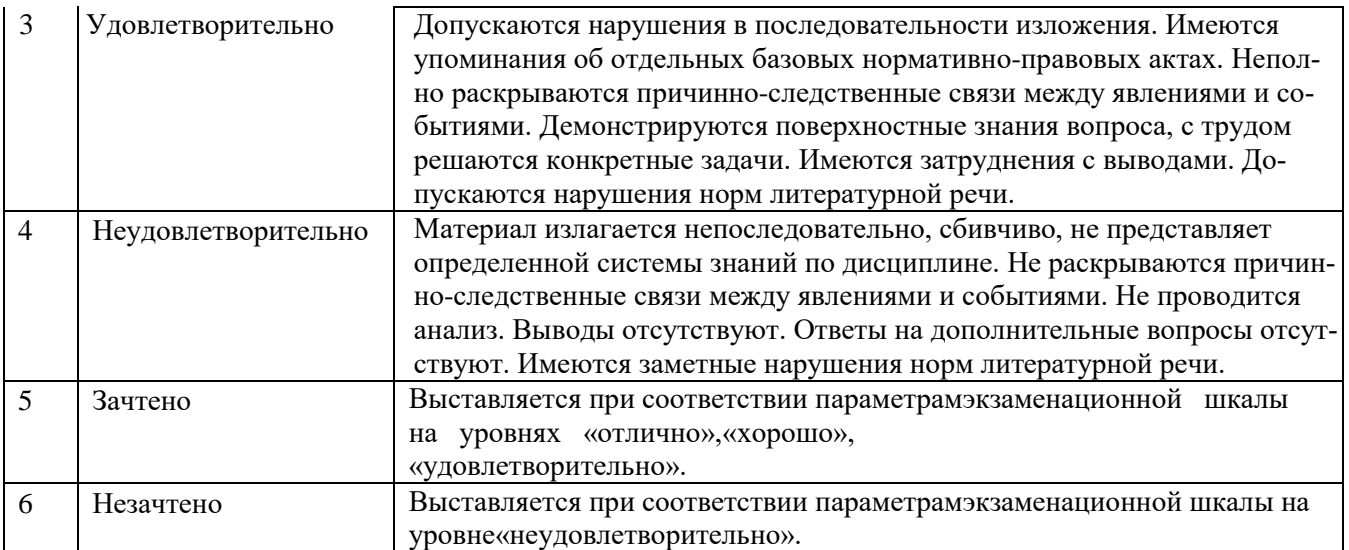

# **ТИПОВЫЕ ЗАДАНИЯ ДЛЯ ПРОВЕДЕНИЯТЕКУЩЕГО КОНТРОЛЯ:**

# **2.2.Коллоквиум**

а)типовые вопросы:

## **Раздел 1.**

Основные понятия ArchiCad.

- 1. Основные принципы работы в ArchiCad.
- 2. Элементы интерфейса.
- 3. Понятие «плавающие панели».
- 4. Управление изображением в окнах.
- 5. Система координат и координатная сетка.
- 6. Реквизиты проекта.
- 8. Масштаб и масштабируемые элементы.
- 9. Настройка рабочей среды.

# **Раздел 2.**

Общие понятия о программе Artlantis

- 1. Основные принципы работы в Artlantis
- 2. Элементы интерфейса.
- 3. Управление объектами и текстурами
- 4. Настройки камеры.
- 5. Настройки освещения
- 6.Построение параллельных проекций.

### **Раздел 3**

Углубленное изучение программ ArchiCad, Artlantisдля создания сцен виртуальной реальности

- 
- 2. Менеджер расширений. 12. Наложение текстур
- 3. Функции расширения ArchiForma. 13. Управление объектами
- 4. Функции расширения ArchiTerra.
- 6. Функции расширения ArchiTiles.
- 7. Функции расширения ArchiFasade.
- 8.Функции расширения ArchiWall.
- 9. ФункциирасширенияArchiStair.
- 10.ФункцииArtlantisMediaConverter

# **Раздел 4**

Дополнительные расширения к программе ArchiCad

- 1. Расширения ArchiCad и их установка. 11. Настройка интерфейса, сцены
	-
	-
- 1. Функции расширения TrussMaker.
- 2. Функции расширения ArchiGlazing.
- 3. Функции расширенияПрофайлер.
- 4. Функции расширенияGrasshopper.

# **Раздел 5**

Общие понятия о программах 3DSMax, Photoshop для создания сцен виртуальной реальности

- 1. Настройка интерфейса 3DSMax, Photoshop
- 2.Экспорт импорт файлов в 3DSMax, Photoshop.
- 3. Управление объектами в 3DSMax.
- 4. Настройка сцены, наложение текстур в 3DSMax.
- 5. Установка библиотек.

# **Раздел 6**

Размещение 3D сетки на основе геодезических данных для создания рельефа.

- 1. Параметры инструмента «3D сетка».
- 2. Создание рельефа на основании геодезических данных.

# **Раздел 7**

Визуализация и анимация виртуальных макетов городских и сельских поселений

- 1. Визуализация объектов ArchiCad в Artlantis, 3DMaxStudio
- 2. Параллельные проекции.
- 4. Механизм визуализации CineRenderот MAXON.
- 5. Параметры эскизного механизма визуализации.
- 6. Редактирование стилей эскизной визуализации.
- 7. Специальные возможности визуализации.
- 8. Типы камер.

9.Траектории съемки, солнца.

- 10. Визуализация и анимация градостроительных макетов
- б) критерии оценивания:

При оценке знаний на коллоквиуме учитывается:

- 1. Уровень сформированностикомпетенций.
- 2. Уровень усвоения теоретических положений дисциплины,правильность формулировки основных понятий изакономерностей.
	- 3. Уровень знания фактического материала в объемепрограммы.
	- 4. Логика, структура и грамотность изложениявопроса.
	- 5. Умение связать теорию спрактикой.
	- 6. Умениеделатьобобщения,выводы.

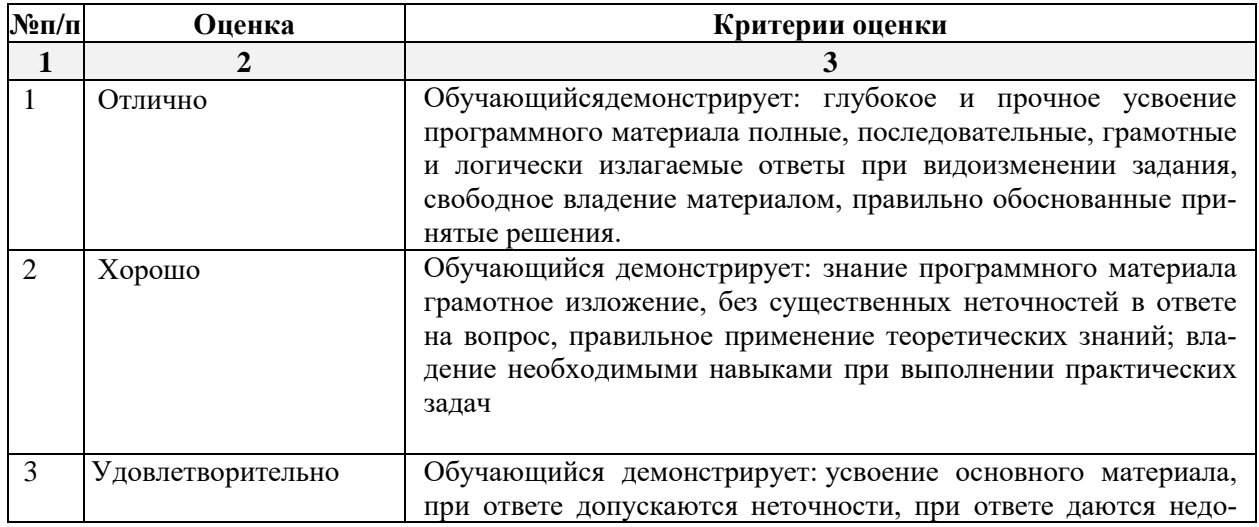

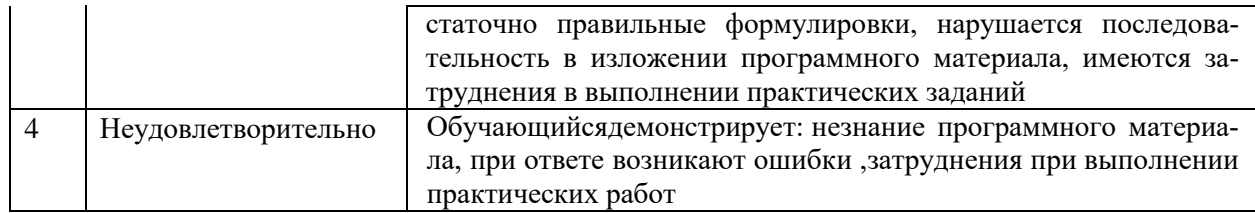

## 3. Методические материалы, определяющие процедуры оценивания знаний, умений, навыков, характеризующих этапы формирования компетенций

Поскольку учебная дисциплина призвана формироватьнесколько дескрипторов компетенций, процедура оцениванияреализуется поэтапно:

1-й этап: оценивание уровня достижения каждого из запланированных результатов обучения - дескрипторов (знаний, умений, владений) в соответствии со шкалами и критериями, установленными матрицей компетенций ООП (приложение к ООП). Экспертной оценке преподавателя подлежат уровни сформированности отдельных дескрипторов, для оценивания которых предназначена данная оценочная процедура текущего контроля или промежуточной аттестации согласно матрице соответствия оценочных средств результатам обучения по дисциплине.

2-этап: интегральная оценка достижения обучающимся запланированных результатов обучения по итогамотдельных видов текущего контроля и промежуточной аттестании.

# Характеристика процедур текущего контроля и промежуточной аттестации по диспиплине

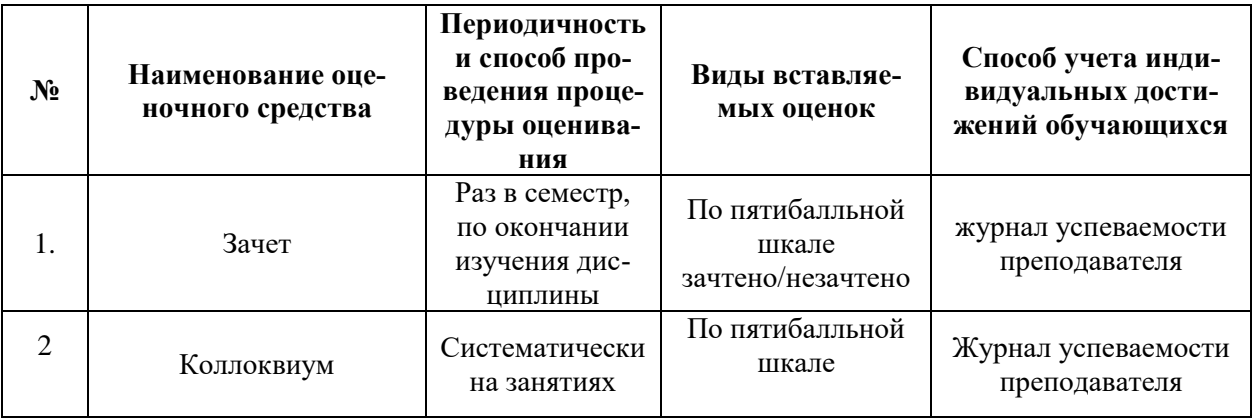

Удовлетворительная оценка по дисциплине, может выставляться и при неполной сформированности компетенций в ходе освоения отдельной учебной дисциплины, если их формирование предполагается продолжить на более поздних этапах обучения, в ходе изучения других учебных дисциплин.